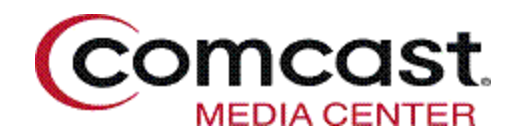

## **Express Lane**

**Version 3.1 User Guide** 

**DOCKET** Find authenticated [court documents without watermarks](https://www.docketalarm.com/) at **docketalarm.com.** 

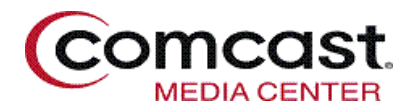

## **Table of Contents**

**DOCKET** 

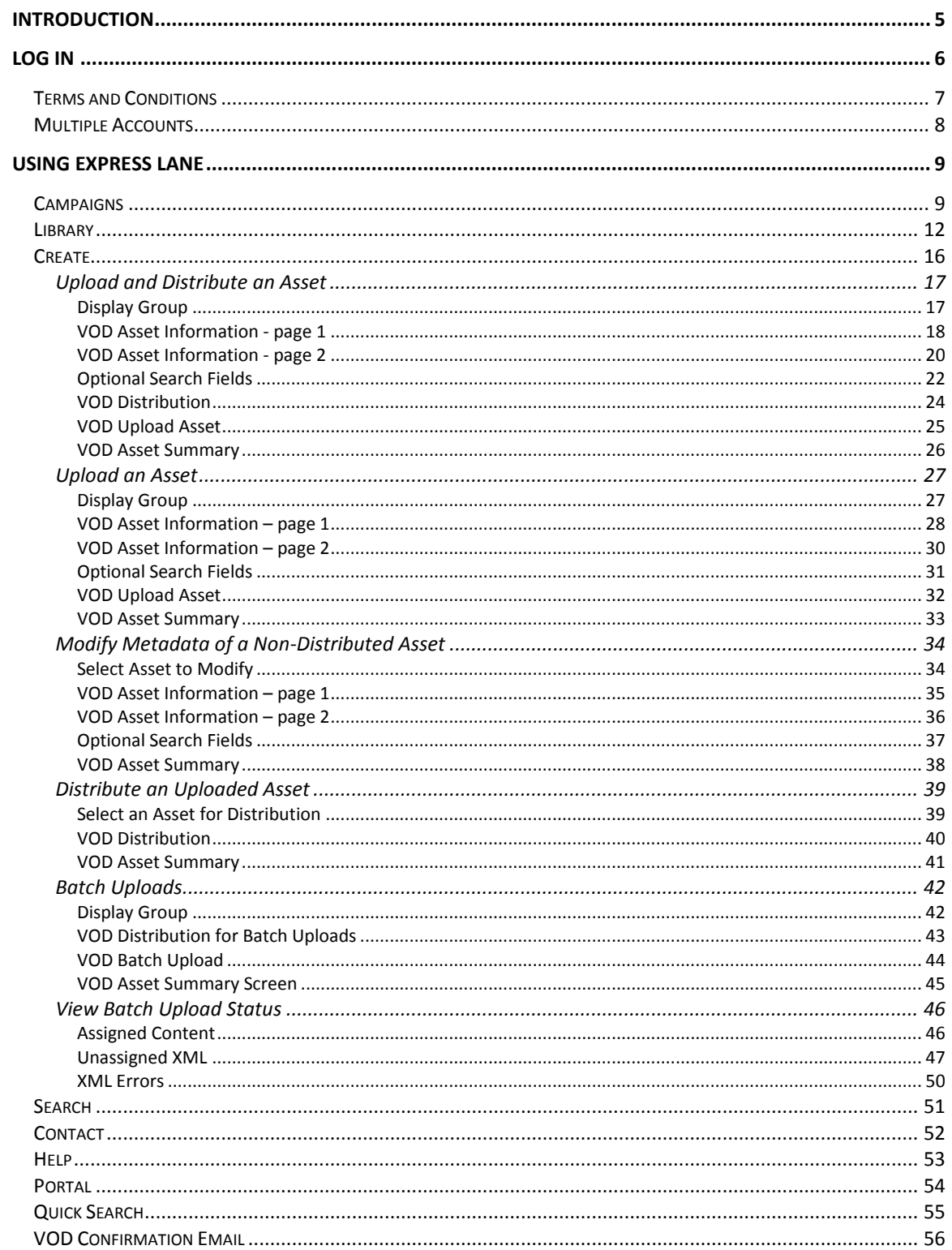

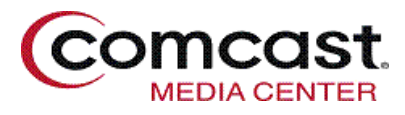

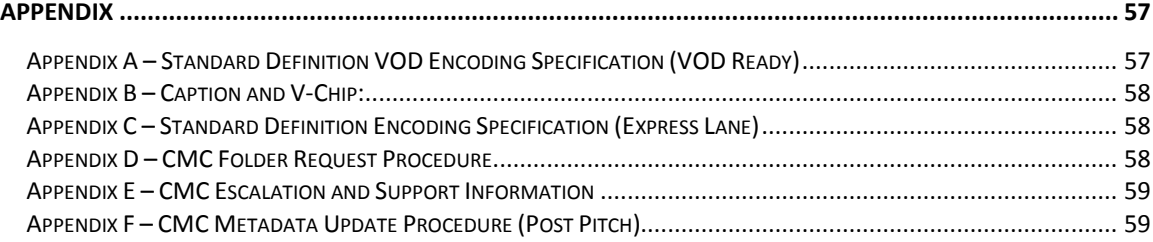

Prepared by Comcast Product Development © 2010 National Digital Television Center, Inc. All Rights Reserved

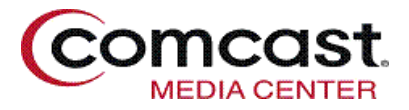

**Notice** 

#### **General**

This documentation is proprietary to National Digital Television Center, Inc., a Colorado corporation, a/k/a Comcast Media Center or CMC and intended for the use of its customers and agents. Documentation provided or made available by CMC in hard copy or through a CMC website is offered "AS IS" and "AS AVAILABLE" and CMC assumes no responsibility for any typographical, technical or other inaccuracies, or any errors or omissions in this documentation. CMC reserves the right to periodically change this documentation. Please check the CMC website regularly to assure you have the latest version. Documentation may include and will generally be labeled as Specifications, User Guides, Admin Guides or Training Guides, but does not include general product descriptions, marketing materials, statements made via email, promotional materials or any other materials not labeled as documentation. CMC does not control, is not responsible for, and does not endorse any third party products or services that may be references in this documentation. DO NOT DESTROY OR REPRODUCE THIS DOCUMENT. Return to CMC Project Development Staff for proper execution.

#### **Disclaimer of Warranties**

NOTHING IN THIS DOCUMENTATION IS INTENDED TO SUPERSEDE ANY EXPRESS WRITTEN AGREEMENTS OR WARRANTIES PROVIDED BY CMC FOR PORTIONS OF ANY CMC PRODUCT OR SERVICE OTHER THAN THIS DOCUMENTATION. CMC DISCLAIMS AND OFFERS NO REPRESENTATIONS OR WARRANTIES OF ANY KIND, EXPRESS OR IMPLIED, IN CONNECTION WITH THIS DOCUMENTATION, ANY HARDWARE, SOFTWARE OR SERVICE REFERENCED HEREIN, INCLUDING WITHOUT LIMITATION AS TO ACCURACY, DURABILITY, FITNESS FOR A PARTICULAR PURPOSE, MERCHANTABILITY, NON-INFRINGEMENT OR TITLE. TO THE EXTENT ANY IMPLIED WARRANTIES OR CONDITIONS RELATING TO THE DOCUMENTATION CANNOT BE EXCLUDED UNDER APPLICABLE LAW, THEY ARE LIMITED TO NINETY (90) DAYS FROM THE DATE YOU FIRST ACQUIRED THE DOCUMENTATION.

#### **Limitation of Liability**

DOCKET

TO THE MAXIMUM EXTENT PERMITTED BY APPLICABLE LAW, IN NO EVENT SHALL CMC OR ANY OF ITS AFFILIATES, PARENTS OR SUCCESSORS BE LIABLE UNDER ANY THEORY OF LIABILITY FOR ANY TYPE OF DAMAGES OF ANY SORT, DIRECT OR INDIRECT, RELATED TO THIS DOCUMENTATION OR ITS APPLICATION. SUCH DAMAGES INCLUDE WITHOUT LIMITATION ALL OF THE FOLLOWING: CONSEQUENTIAL, EXEMPLARY, INCIDENTAL, SPECIAL, PUNITIVE, LOSS OF PROFITS OR OTHER SIMILAR LOSSES, WHETHER OR NOT SUCH DAMAGES WERE FORESEEN, AND EVEN IF CMC HAS BEEN ADVISED OF THE POSSIBILITY OF SUCH DAMAGES. TO THE EXTENT THIS DISCLAIMER OF WARRANTY AND/OR THIS LIMITATION OF LIABILITY IS FOUND IN APPLICABLE BY APPLICABLE LAW, CMC"S MAXIMUM LIABILITY SHALL BE LIMITED TO \$500.00 FOR ALL CLAIMS RELATING TO THIS DOCUMENTATION.

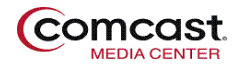

## **Introduction**

<span id="page-4-0"></span>Express Lane is a Video on Demand (VOD) product that gives television networks, advertisers, cable MSO"s and other content service providers the ability to quickly ingest VOD content into the Comcast Media Center (CMC) VOD workflow. The functionality provided by Express Lane includes the ability to create metadata and upload the associated media for servicing by the CMC for transcoding, quality control and submission for delivery to a customizable delivery footprint. Express Lane is automated to minimize the need for human intervention and thus is available for user access 24/7.

This User Guide is intended to assist the user in understanding the basic functionality of Express Lane from logging into the application, entering metadata and what to expect after successfully uploading and distributing both metadata and media content.

To use Express Lane, you need to have established a relationship with the CMC for the distribution of VOD content. There are a few steps needed before to the first assets flow though the ExpressLane system:

- Testing content to confirm it meets the minimum encode specifications set for Express Lane (Appendix C). If you are providing Cable Labs 1.1 Metadata compliant files, validation is performed at this time also (Appendix A)
- Coordinating metadata values with MSOs and Content Provider (if this is *not* a new launch this step is skipped)
- Collecting individual user information for creation of credentials:
	- o First Name
	- o Last Name
	- o Address
	- o Phone number
	- o Email address
	- o Company Name
	- o Title

DOCKET

- o IP of the user"s computer which will be used for Express Lane access
- Creating the Portal, including credentials and instructions emailed to new users. After the  $\bullet$ service has been established, you will receive an email containing a link to the Express Lane application.

All of these steps take up to 7-10 business days to complete.

The current version of the Express Lane application is 3.1

# **DOCKET**

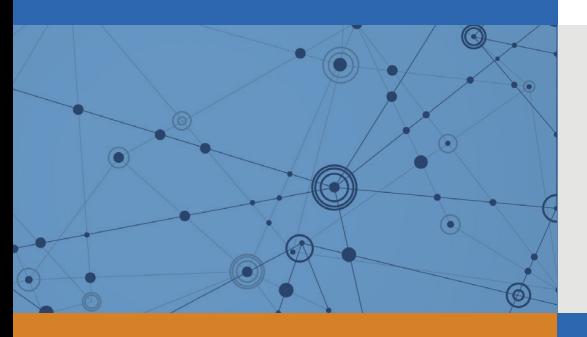

## Explore Litigation Insights

Docket Alarm provides insights to develop a more informed litigation strategy and the peace of mind of knowing you're on top of things.

## **Real-Time Litigation Alerts**

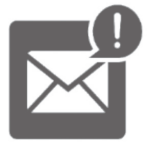

Keep your litigation team up-to-date with **real-time alerts** and advanced team management tools built for the enterprise, all while greatly reducing PACER spend.

Our comprehensive service means we can handle Federal, State, and Administrative courts across the country.

### **Advanced Docket Research**

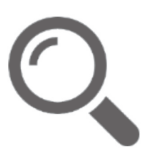

With over 230 million records, Docket Alarm's cloud-native docket research platform finds what other services can't. Coverage includes Federal, State, plus PTAB, TTAB, ITC and NLRB decisions, all in one place.

Identify arguments that have been successful in the past with full text, pinpoint searching. Link to case law cited within any court document via Fastcase.

## **Analytics At Your Fingertips**

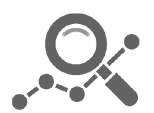

Learn what happened the last time a particular judge, opposing counsel or company faced cases similar to yours.

Advanced out-of-the-box PTAB and TTAB analytics are always at your fingertips.

### **API**

Docket Alarm offers a powerful API (application programming interface) to developers that want to integrate case filings into their apps.

#### **LAW FIRMS**

Build custom dashboards for your attorneys and clients with live data direct from the court.

Automate many repetitive legal tasks like conflict checks, document management, and marketing.

#### **FINANCIAL INSTITUTIONS**

Litigation and bankruptcy checks for companies and debtors.

#### **E-DISCOVERY AND LEGAL VENDORS**

Sync your system to PACER to automate legal marketing.

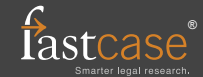